# **Communication Tools**

Educosoft offers the following tools to facilitate student-student and student-teacher communication and collaboration to keep them connected

> **Interactive Whiteboard Internal Mail Discussion Forum Chatch Chatch Chatch Chatch Chatch Chatch Chatch Chatch Chatch Chatch Chatch Chatch Chatch Chatch Chatch Chatch Chatch Chatch Chatch Chatch Chatch Chatch Chatch Chatch Chatch Chatch Chatch Chatch Chatch C Announcement** Queries  **Survey**

### **Interactive Whiteboard**

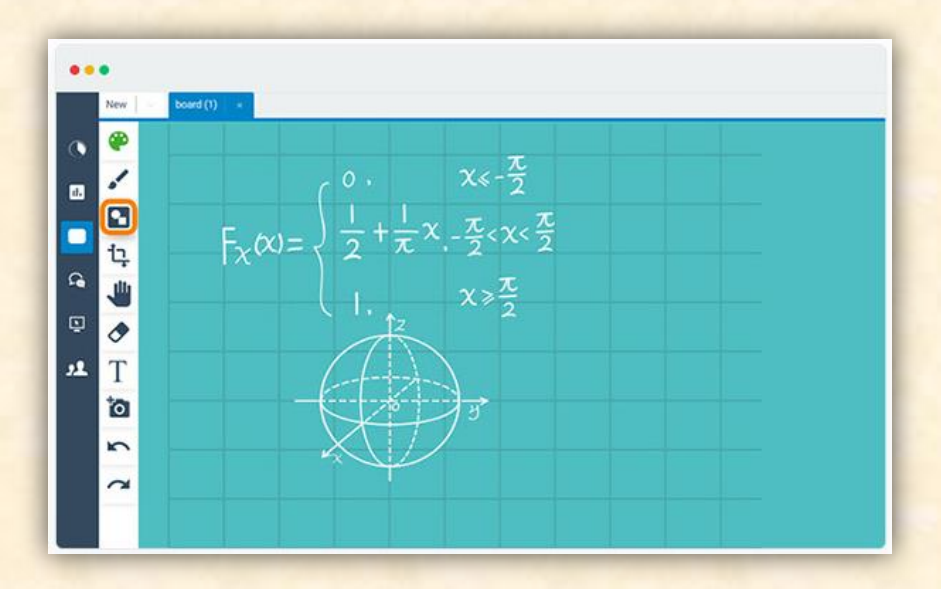

EducoSoft offers a multi-feature Whiteboard to facilitate engaging and interactive Virtual Classrooms. The key features include:

- Session recording
- Interactive
- Audio, Video and Chat
- **.** Large number of attendees
- **•** Easy administration
- Live screen sharing
- **•** Freehand writing
- Draw, highlight, edit, annotate
- Insert files from the desktop

## **Internal E-mail**

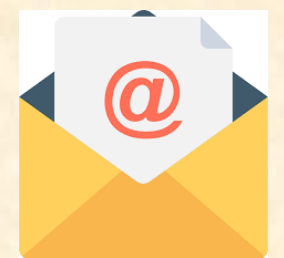

EducoSoft internal email is a handy day-to-day communication tool for instructors and students.

• Easy sorting options for instructors

#### **Key features:**

- Rich text editor
- Student gets alert for any incoming e-mail from instructor
- Math expression editor Can send e-mail to external e-mail (gmail, hotmail, yahoo, ...)
- File attachment
- Set delivery date

### **Discussion Forum**

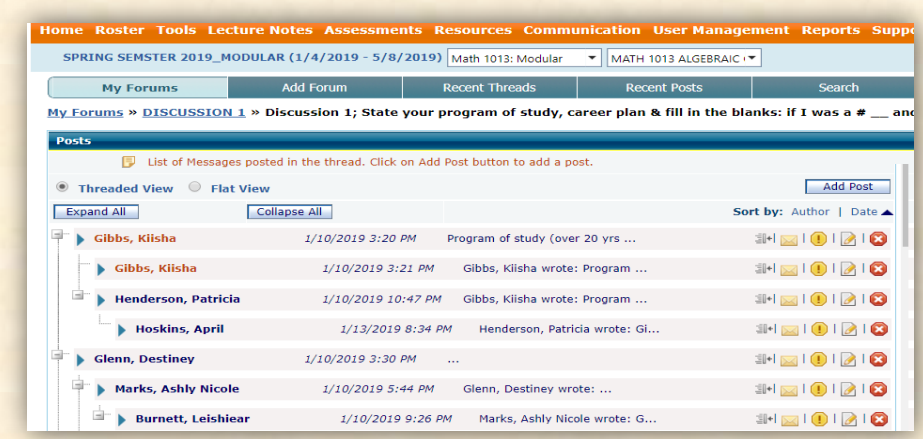

Discussion forum is a great tool to spur active participation among students around a course topic. It motivates student to think critically, exchange ideas and interact with the teacher.

#### **Key features:**

- Multiple discussion forums in a class
- Multiple threads in a forum
- Can block students to see other student's posts
- Option to grade forum as class participation based on posts
- Search topic
- View forum activities
- View, edit or add forum score

**Educo International, Inc.** | 1-800-96EDUCO Ext 125 | support@educosoft.com | www.educosoft.com

# **Online Chat**

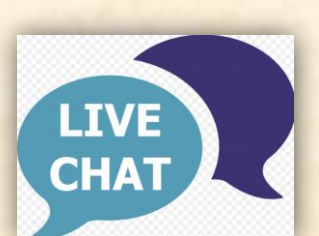

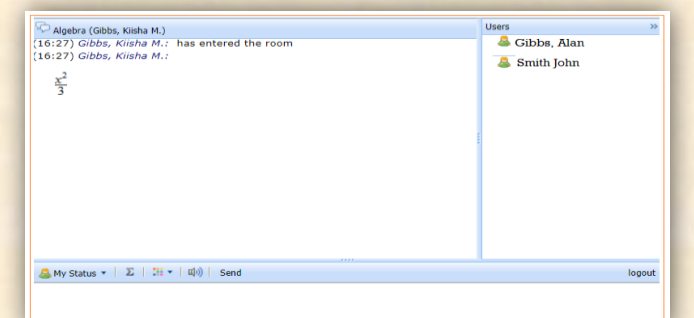

Whether it is a virtual online class or physical face to face, Web chats promote real-time collaboration and discussion that can lead to deeper processing of class material. The instructor can create chat sessions for free exchange of ideas, knowledge and interact with students in a real-time mode. It can be used for group discussion or one-to-one interaction.

#### **Key Features:**

- Rich text editor
- Math expression editor
- File attach option
- Status flag (Away, Busy, ...)

### **Announcement**

The announcement tool lets instructor and administrator publish important and critical messages to recipients. These can range from simple one line welcome message to multiple important course instructions. An active announcement flashes in student's dashboard to draw their attention.

#### **Key Features:**

- Rich text editor
- Math expression editor
- File attach option
- **Target recipient: Group of students or instructors**
- Schedule delivery at a specific date
- Active date range

**Educo International, Inc.** | 1-800-96EDUCO Ext 125 | support@educosoft.com | www.educosoft.com

## **Queries**

This feature is one of the most frequently used and convenient student-instructor communication tools regarding assessments.

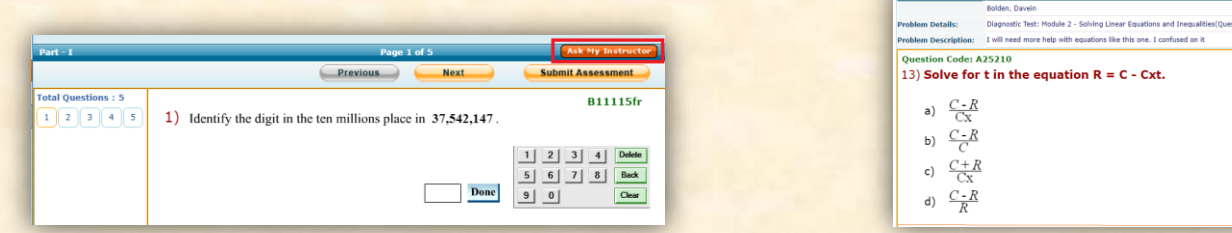

*Queries* is a quick way to get student's feedback/comments/clarification on an assessment item. The student, while on an active assessment screen, can send any question related to the specific assessment item on screen using the feature "Ask my Instructor". These questions/comments are sent to the instructor as queries for them to address and respond.

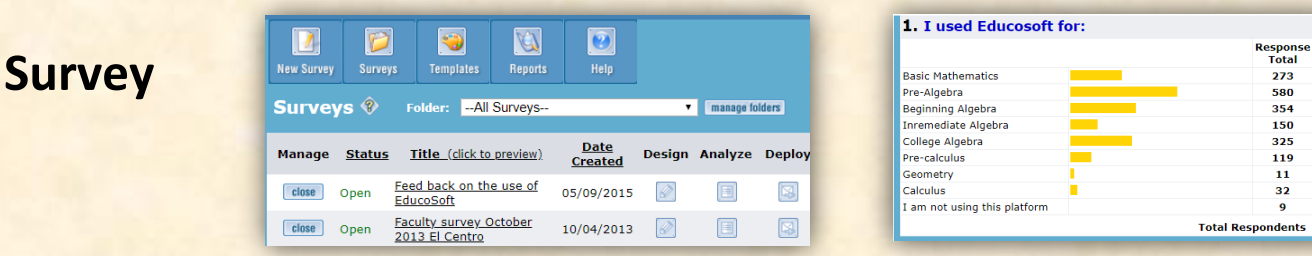

31%<br>19%<br>8%<br>8%<br>18%<br>6%<br>1%<br>2%<br>0%

1853

The survey tool can perform multiple roles in both the classroom and the administration. This is a great tool for instructors to create a periodic poll from students about their preferences for an upcoming project or general feedback on their instructor's instructional style. School administrators can conduct a quick instructor feedback or student feedback survey. The following are some key features of the survey.

#### **Question Types:**

- Multiple Choice (Single-select) Multiple Choice (Multi-select)
- Matrix Open ended Rating scale

#### **Deployment Options:**

• Single class • Multiple classes • Single course • Multiple courses

**Analysis and Reporting:** Summary and detailed, tabular and graphical

**Educo International, Inc.** | 1-800-96EDUCO Ext 125 | support@educosoft.com | www.educosoft.com